09:18<br>IS Sia 08-AUG-2016 09:18

OUTPUT PROGRAMMING FOR HEAD <sup>21</sup> COMPLETE

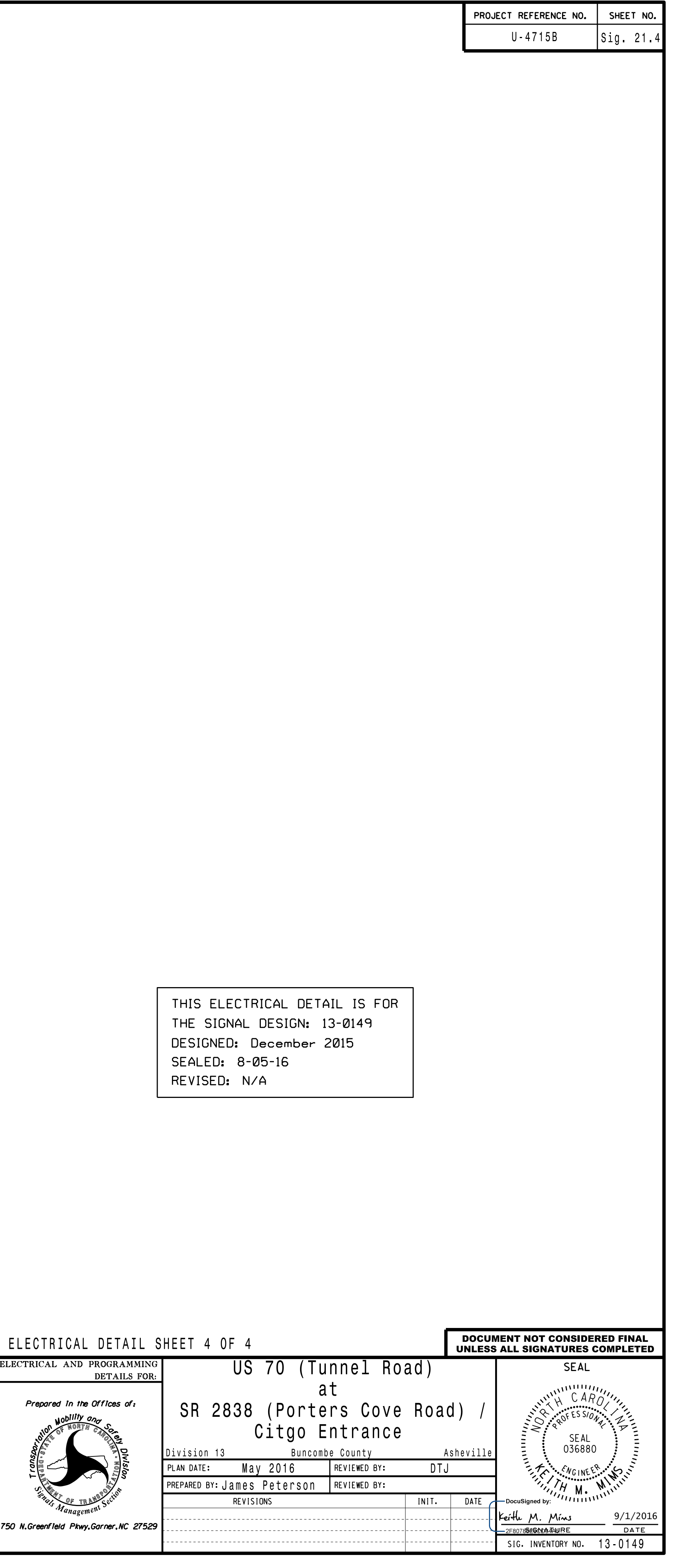

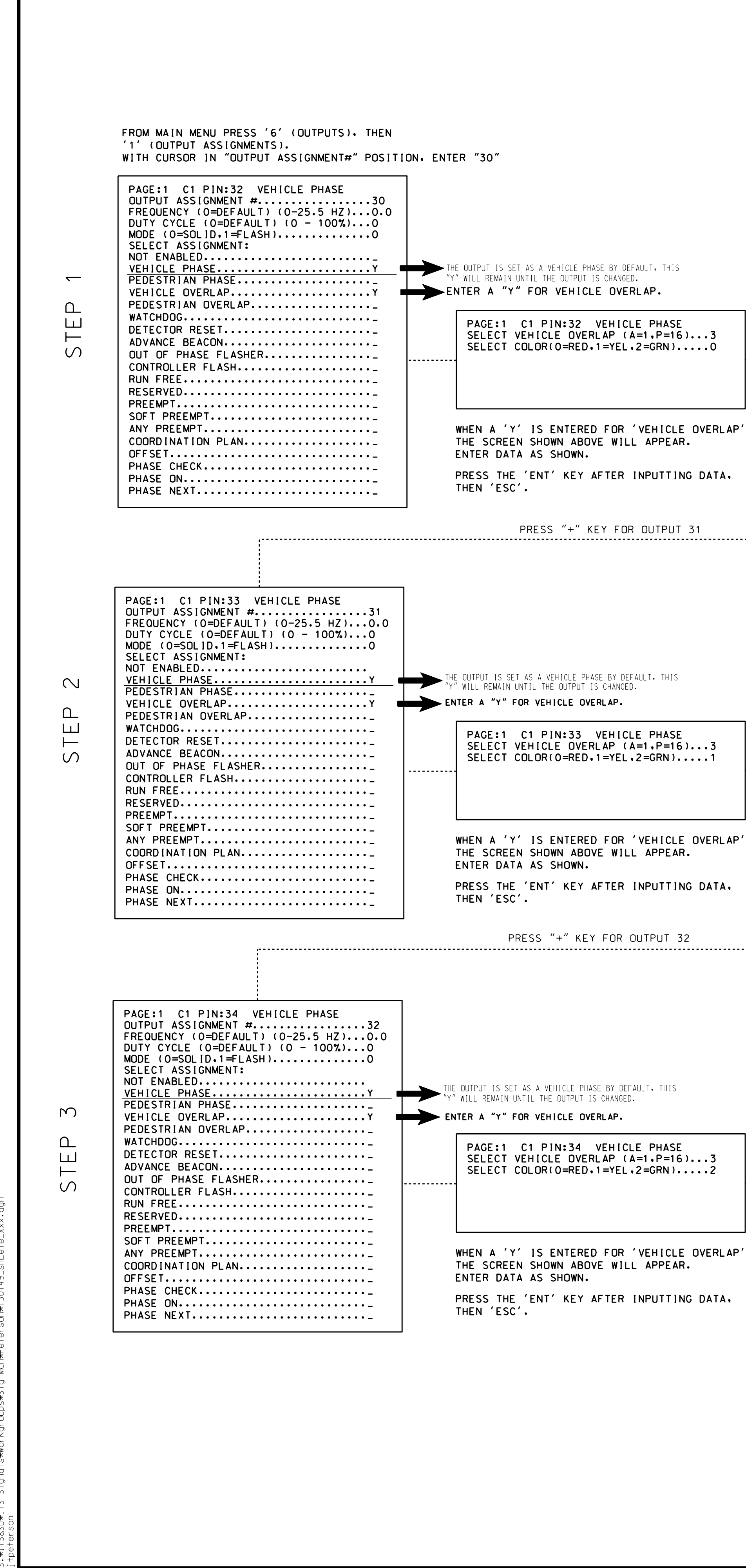

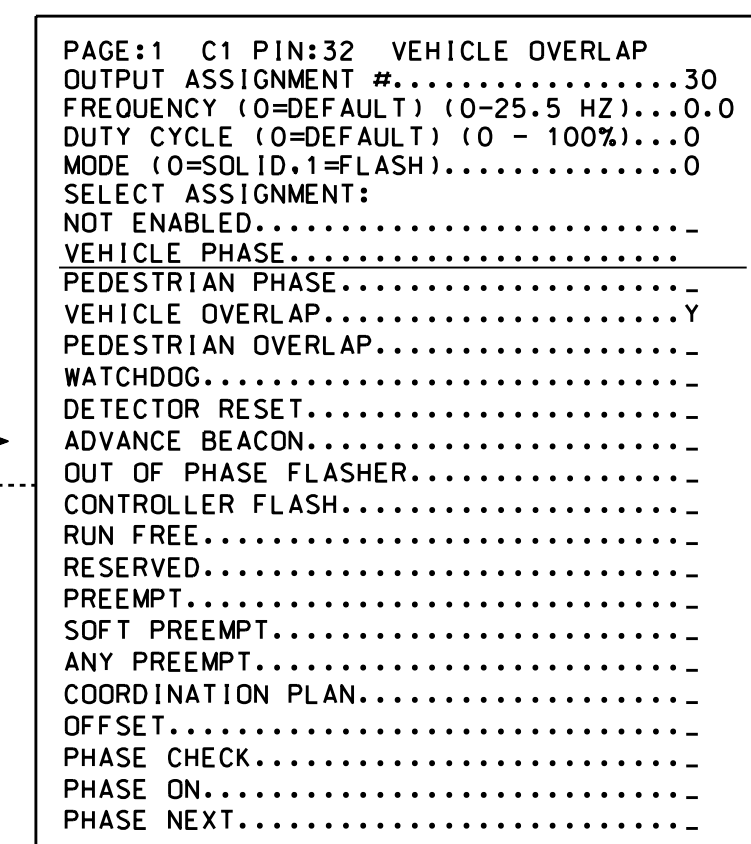

 $\qquad \qquad \Longrightarrow$ 

 $\rightarrow$ 

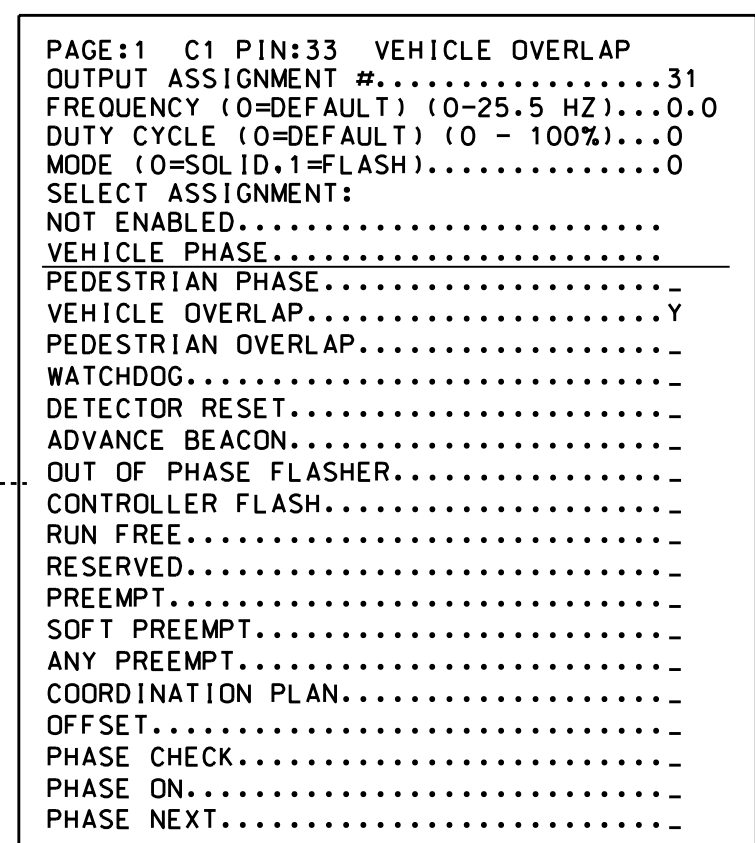

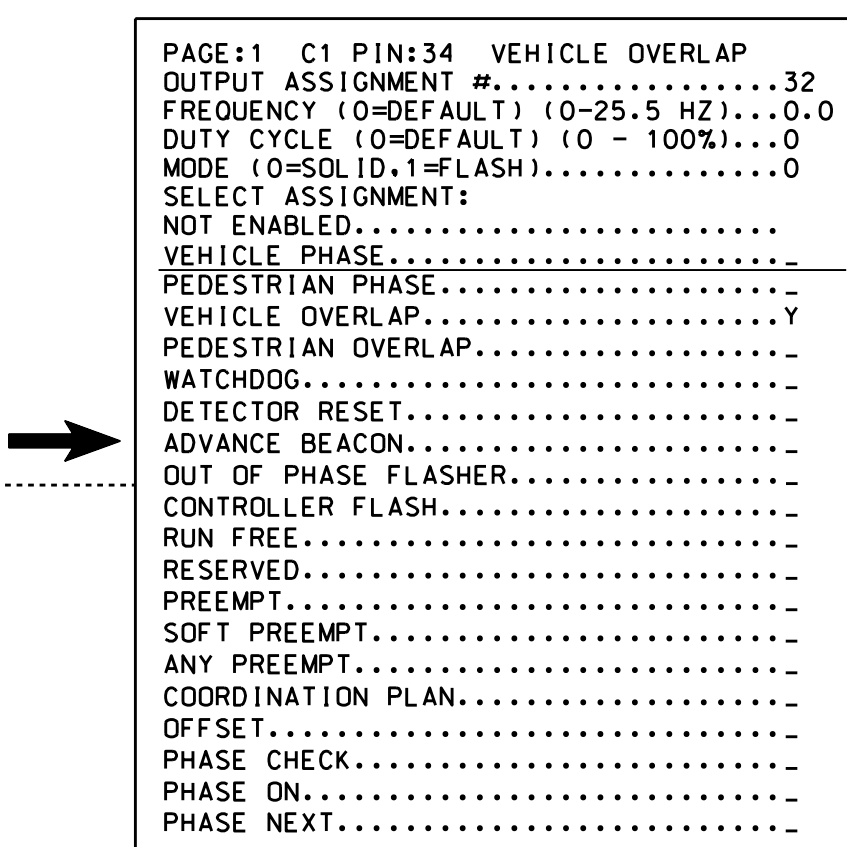

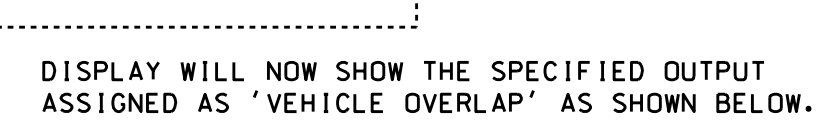

ASSIGNED AS 'VEHICLE OVERLAP' AS SHOWN BELOW. DISPLAY WILL NOW SHOW THE SPECIFIED OUTPUT

ASSIGNED AS 'VEHICLE OVERLAP' AS SHOWN BELOW. DISPLAY WILL NOW SHOW THE SPECIFIED OUTPUT

## FOR SIGNAL HEAD <sup>21</sup> FYA SIGNAL OUTPUT REMAPPING ASSIGNMENT PROGRAMMING DETAIL

(program controller as shown below)